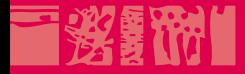

#### **Entra^ınement au concours ACM-ICPC**

#### **Conteneurs des biblioth`eques standard C++ et Java**

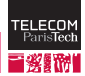

**Mars 2016**

**The County** 

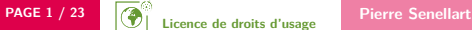

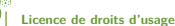

<span id="page-1-0"></span>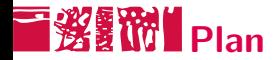

#### **Généralités**

[Collections de base](#page-8-0)

Collections à usage plus rare

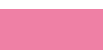

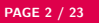

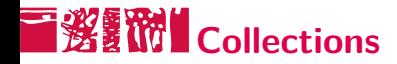

- Les collections regroupent un nombre arbitraire d'éléments de même type
- Suivant les collections, la complexité des opérations suivantes varie :
	- $\blacksquare$  accéder au n-ième élément
	- **Frechercher un élément**
	- ajouter un élément à une position arbitraire
	- **·** supprimer un élément
	- parcourir les éléments dans l'ordre
- Cas particulier, tableaux associatifs : peuvent être vus comme collections de paires (clef, valeur)
- Important de choisir la collection la mieux adaptée aux besoins d'un problème

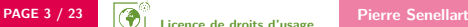

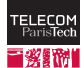

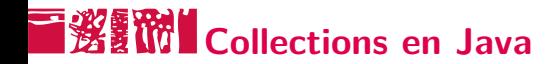

#### Hiérarchie d'interfaces

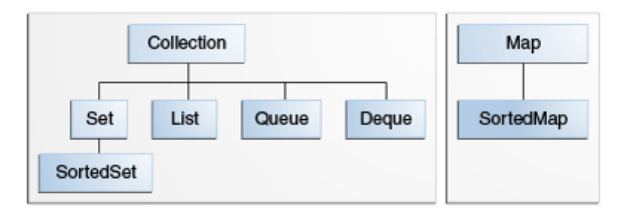

■ Chaque classe concrète implémente une ou plusieurs de ces interfaces

Les collections standards sont dans le paquetage java.util

Vector , Hashtable : collections thread-safe. Inutiles dans un contexte single-thread

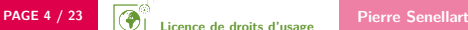

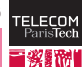

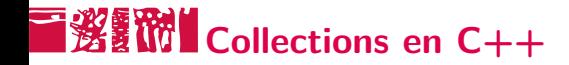

- $\blacksquare$  Pas d'héritage, C++ utilise le mécanisme de la programmation générique (templates) pour permettre à des fonctions de manipuler des collections diverses
- Toutes les collections sont dans l'espace de nom std (ou std::tr1 pour unordered\_set , unordered\_map , etc., sur les compilateurs  $pr\acute{e}$ -C++ 2011)
- Certaines collections ( stack , queue , priority\_queue ) sont des adapteurs qui peuvent utiliser plusieurs classes (list, vector...) comme implémentation

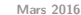

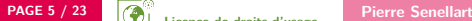

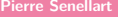

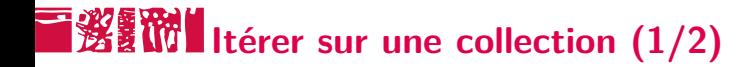

```
\blacksquare En C++ 1998 :
```

```
for( collection_type :: const_iterator
       it = collection . begin () , itend = collection . end ();
       it != itend ;
      ++it) {
  value_type v = * it;
  /* Faire quelque chose avec v */
}
```
Remplacer const\_iterator par iterator quand on modifie la collection.

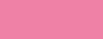

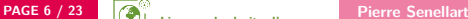

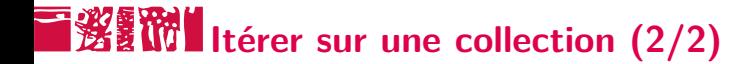

#### **En**  $C_{++}$  2011 : for (auto v : collection) { */\* Faire quelque chose avec v \*/* }

Utiliser auto & pour modifier la collection.

 $\blacksquare$  En Java :

```
for (value_type v : collection) {
 /* Faire quelque chose avec v */
}
```
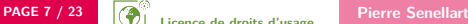

# **Algorithmes de la bibliothèque standard**

- Grand nombre d'algorithmes polymorphes dans la bibliothèque standard s'appliquant à des collections quel que soit leur type
- **En**  $C++$ , #include <algorithm> ; les algorithmes prennent en argument des itérateurs vers le début et la fin
- En Java, import java.util.Collections ; ; les algorithmes prennent en argument les collections
- Pour un tri :

```
std :: sort ( collection . begin () , collection . end ());
```

```
Collections . sort ( collection );
```
**Mars 2016** Grand nombre d'algorithmes disponibles : tri, recherche, recherche dichotomique, copie, inversion, remplissage, énumération des permutations d'un ensemble. . .

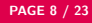

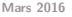

<span id="page-8-0"></span>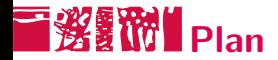

#### Généralités

[Collections de base](#page-8-0)

Collections à usage plus rare

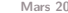

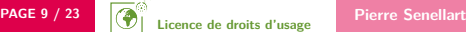

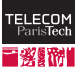

### **Tableaux de taille fixe**

- $\blacksquare$  Tableaux de base du langage value\_type[size] en  $C++$  et Java
- En  $C++$  (mais pas en C 1999!) la taille a besoin d'être connue à la compilation
- Il existe aussi une classe array<value type, size> en  $C++ 2011$ . plus homogène avec les autres collections, et rendant certaines interactions avec la bibliothèque standard plus pratiques
- Occupation mémoire minimale (on ne peut pas faire mieux)
- Accès à un élément arbitraire :  $O(1)$
- $\blacksquare$  Pas de suppression, pas d'ajout d'élément
- $\blacksquare$  Initialisation avec memset :

memset(t, 0, sizeof(value\_type) \* size) (plus efficace qu'une boucle)

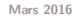

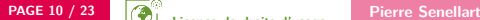

#### **T發露做I**Tableaux de taille variable

- vector en C++, ArrayList en Java
- Peut typiquement occuper 2 fois plus d'espace qu'un tableau de taille fixe
- Accès à un élément arbitraire :  $O(1)$
- Ajout/suppression à la fin du tableau :  $O(1)$  amorti
- Ajout/suppression à un autre endroit :  $O(n)$
- **P** Pratique pour indexer des éléments par des entiers quand il n'y a pas (ou peu) de <sup>≪</sup> trous <sup>≫</sup> dans les entiers indexant
- Il existe aussi deque en  $C_{++}$ , ArrayDeque en Java pour ajout/suppression en temps constant à la fois au début et à la fin du tableau

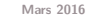

#### **Liste doublement chaînée**

- list en C++, LinkedList en Java
- Accès au premier ou dernier élement :  $O(1)$
- Accès à l'élement suivant ou précédent :  $O(1)$
- Accès à un élément arbitraire :  $O(n)$
- Ajout/suppression à un endroit arbitraire :  $O(1)$

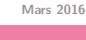

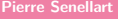

### **Arbre de recherche équilibré (ensemble)**

- set en C++, TreeSet en Java
- Les éléments peuvent être parcourus dans l'ordre (ordre naturel, ou ordre défini par un comparateur)
- Accès à un élément :  $O(log(n))$
- Ajout/suppression d'un élément arbitraire :  $O(log(n))$

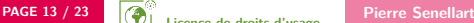

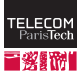

# **T鲨额 Table de hachage (ensemble)**

- $\blacksquare$  std::tr1::unordered\_set en  $C++$  pré-2011, std::unordered\_set en C++ 2011, HashSet en Java
- Les éléments sont parcourus dans un ordre arbitraire (celui de la fonction de hachage)
- Accès à un élément :  $O(1)$  amorti
- Ajout/suppression d'un élément arbitraire :  $O(1)$  amorti
- En Java, il existe aussi LinkedHashSet qui combine table de hachage et liste chaînée pour accès rapide et parcours dans l'ordre où les éléments ont été insérés

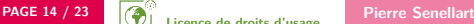

#### Arbre de recherche équilibré **(tableau associatif)**

- **Pour stocker des paires (clef, valeur)**
- map en C++, TreeMap en Java
- Les éléments peuvent être parcourus dans l'ordre de leur clef (ordre naturel, ou ordre défini par un comparateur)
- Accès à un élément par sa clef :  $O(log(n))$
- Ajout/suppression d'un élément arbitraire par sa clef :  $O(\log(n))$

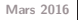

# **Table de hachage (tableau associatif)**

- **std::tr1::unordered\_map en C++ pré-2011, std::unordered\_map** en C++ 2011, HashMap en Java
- Les éléments sont parcourus dans un ordre arbitraire (celui de la fonction de hachage)
- Accès à un élément par sa clef :  $O(1)$  amorti
- Ajout/suppression d'un élément arbitraire par sa clef :  $O(1)$  amorti
- En Java, il existe aussi LinkedHashMap qui combine table de hachage et liste chaînée pour accès rapide et parcours dans l'ordre où les éléments ont été insérés

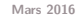

<span id="page-16-0"></span>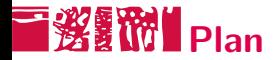

Généralités

[Collections de base](#page-8-0)

Collections à usage plus rare

**Mars 2016**

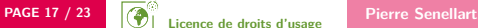

**Licence de droits d'usage**

### **Liste simplement chaînée**

- forward\_list en  $C++ 2011$ , n'existe pas en Java; facile à implémenter à la main
- Accès au premier élement :  $O(1)$
- Accès à l'élement suivant :  $O(1)$
- Accès à un élément arbitraire :  $O(n)$
- Ajout/suppression à un endroit arbitraire :  $O(1)$

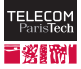

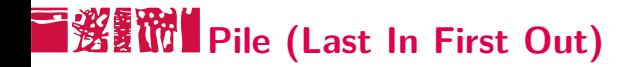

- stack en C++, Stack en Java
- Accès au premier élement :  $O(1)$
- Ajout/suppression au début :  $O(1)$
- Accès à un autre élément ou ajout/suppression à un autre endroit impossibles

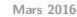

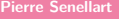

### **File (First In First Out)**

- queue en  $C_{++}$ , n'importe quelle classe implémentant l'interface Queue en Java
- Accès au premier élémént :  $O(1)$
- Suppression du premier élément :  $O(1)$
- Ajout à la fin :  $O(1)$
- Accès à un autre élément ou ajout/suppression à un autre endroit impossibles

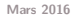

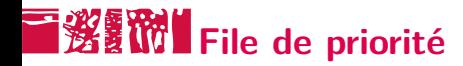

- priority\_queue en C++, PriorityQueue en java
- Les éléments sont insérés et gardés triés dans la file de priorité, par leur ordre naturel ou par un ordre de priorité défini par un comparateur; deux éléments peuvent avoir la même priorité
- Accès à l'élément de plus haute priorité :  $O(1)$
- Suppression de l'élément de plus haute priorité :  $O(\log(n))$
- Ajout d'un élément :  $O(log(n))$
- Accès à un autre élément ou suppression à un autre endroit impossibles
- $\blacksquare$  Modification dynamique des priorités impossible
- En  $C_{++}$ , implémenter un bool operator<(T a) dans la classe T pour fournir la fonction de comparaison des objets de type T

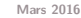

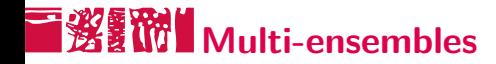

- multiset (arbre) ou unordered\_multiset (table de hachage) en  $C++$ ; n'existe pas en Java
- Pareil qu'un set / unordered\_set mais plusieurs éléments identiques (ou, en tous cas, se comparant identiquement) peuvent être présents dans l'ensemble

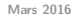

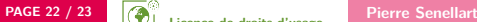

### **T** 资料 Tableaux associatifs à valeurs multiples

- multimap (arbre) ou unordered\_multimap (table de hachage) en  $C++$ ; n'existe pas en Java
- Pareil qu'un map / unordered\_map mais plusieurs éléments identiques (ou, en tous cas, se comparant identiquement) peuvent être présents dans l'ensemble

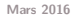

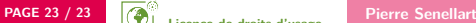

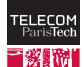

#### **Licence de droits d'usage**

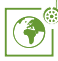

Contexte public  $\}$  avec modifications

#### Par le téléchargement ou la consultation de ce document, l'utilisateur accepte la licence d'utilisation qui y est attachée, telle que détaillée dans les dispositions suivantes, et s'engage à la respecter intégralement.

La licence confère à l'utilisateur un droit d'usage sur le document consulté ou téléchargé, totalement ou en partie, dans les conditions définies ci-après et à l'exclusion expresse de toute utilisation commerciale.

Le droit d'usage défini par la licence autorise un usage à destination de tout public qui comprend :

– le droit de reproduire tout ou partie du document sur support informatique ou papier,

– le droit de diffuser tout ou partie du document au public sur support papier ou informatique, y compris par la mise `a la disposition du public sur un réseau numérique.

– le droit de modifier la forme ou la présentation du document.

– le droit d'int´egrer tout ou partie du document dans un document composite et de le diffuser dans ce nouveau document, `a condition que :

– L'auteur soit inform´e.

Les mentions relatives à la source du document et/ou à son auteur doivent être conservées dans leur intégralité.

Le droit d'usage défini par la licence est personnel et non exclusif.

Tout autre usage que ceux prévus par la licence est soumis à autorisation préalable et expresse de l'auteur : sitepedago@telecom-paristech.fr

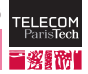

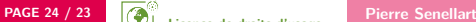